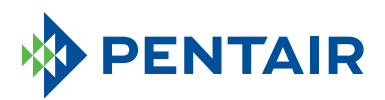

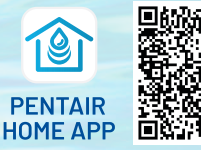

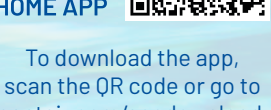

## **CONNECT THE INTELLIFLO3<sup>TM</sup>** pentair.com/appdownload.

**VARIABLE SPEED AND FLOW PUMP TO THE PENTAIR HOME APP**

Open the Pentair Home app and follow these instructions to connect the IntelliFlo3 to your Home account.

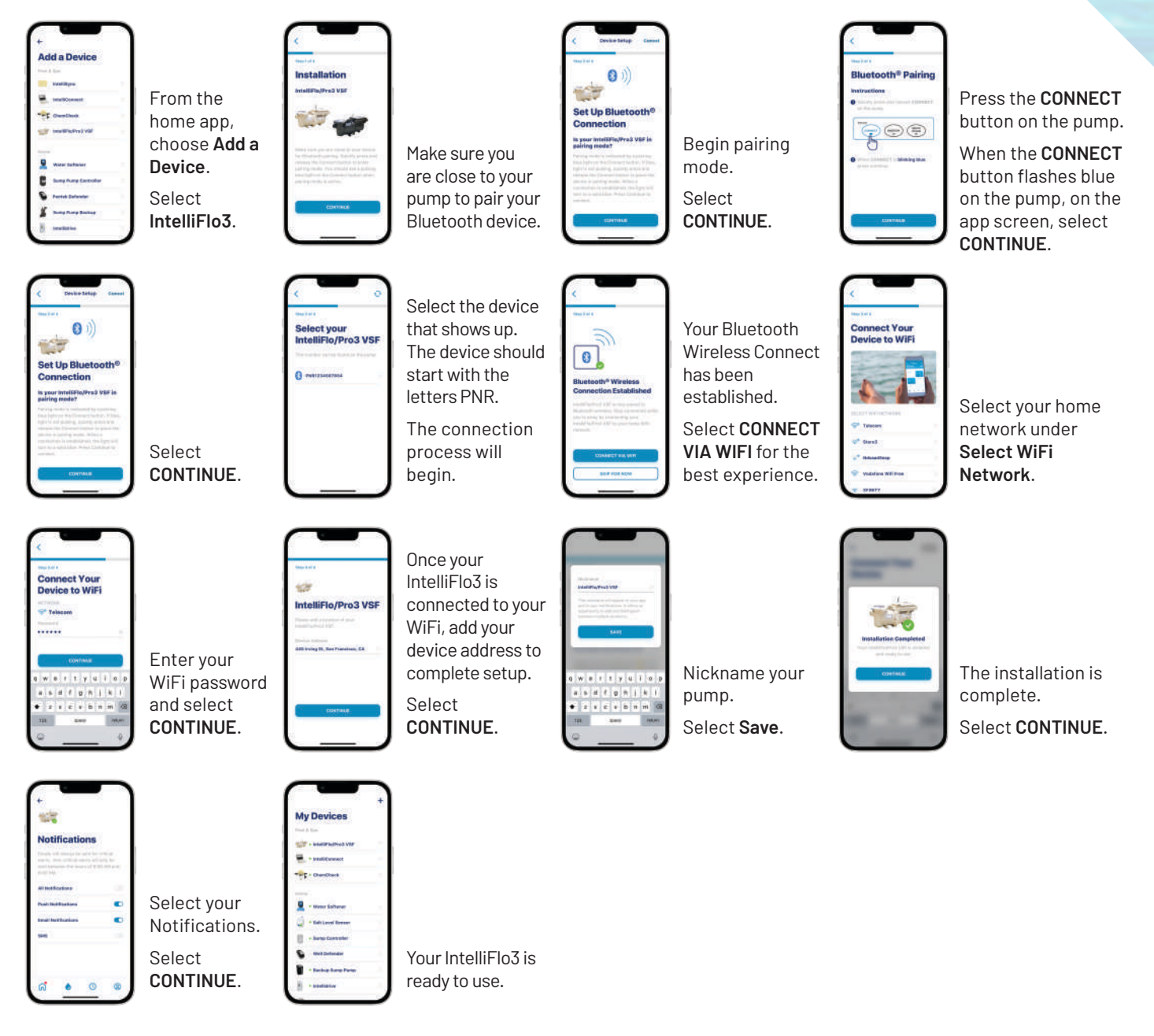

**Note:** These are the same installation steps for the IntelliPro3™ Variable Speed and Flow Pool Pump.

The *Bluetooth®* word mark and logos are registered trademarks owned by the Bluetooth SIG, Inc. and any use of such marks by Pentair Management Company is under license.